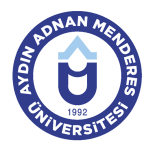

#### **AYDIN ADNAN MENDERES ÜNİVERSİTESİ DERS BİLGİ FORMU**

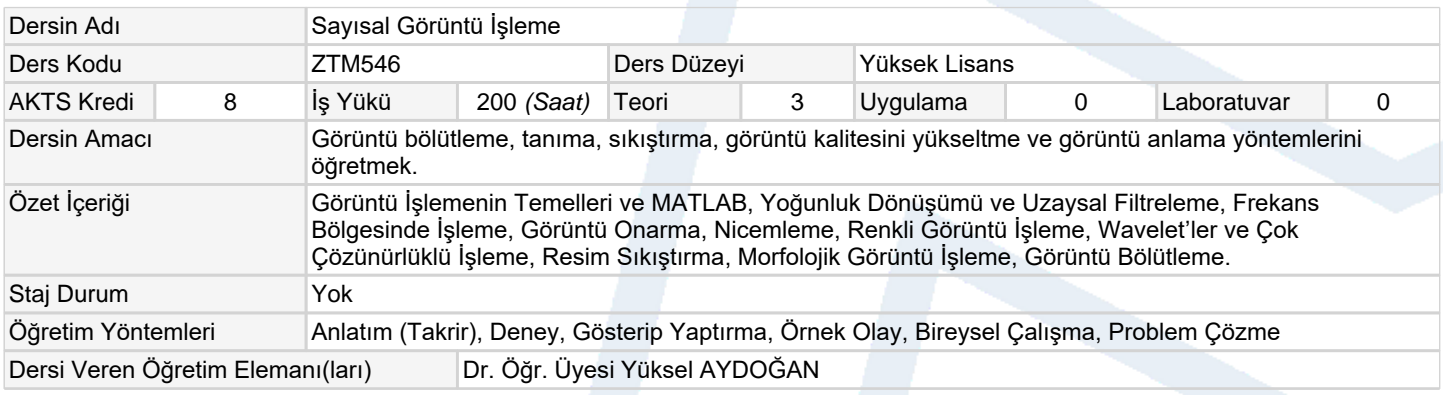

# **Ölçme ve Değerlendirme Araçları** Araç Caracteristic Contracted Adet (Contracted Adet Cran (%)

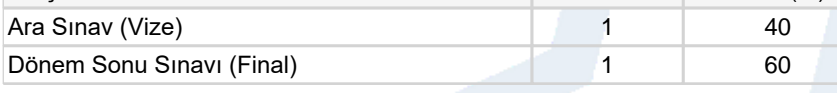

## **Ders Kitabı / Önerilen Kaynaklar**

- 1 Image Processing. Analysis and Machine Vision (Fourth Edition), Milan Sonka, Vaclav Hlavac, Roger Boyle, Cengage Learning, 2014.
- 2 Digital Image Processing Using Matlab, 2nd Edition, by R. Gonzalez, R. Woods and S. Eddins, 2009, Prentice Hall.

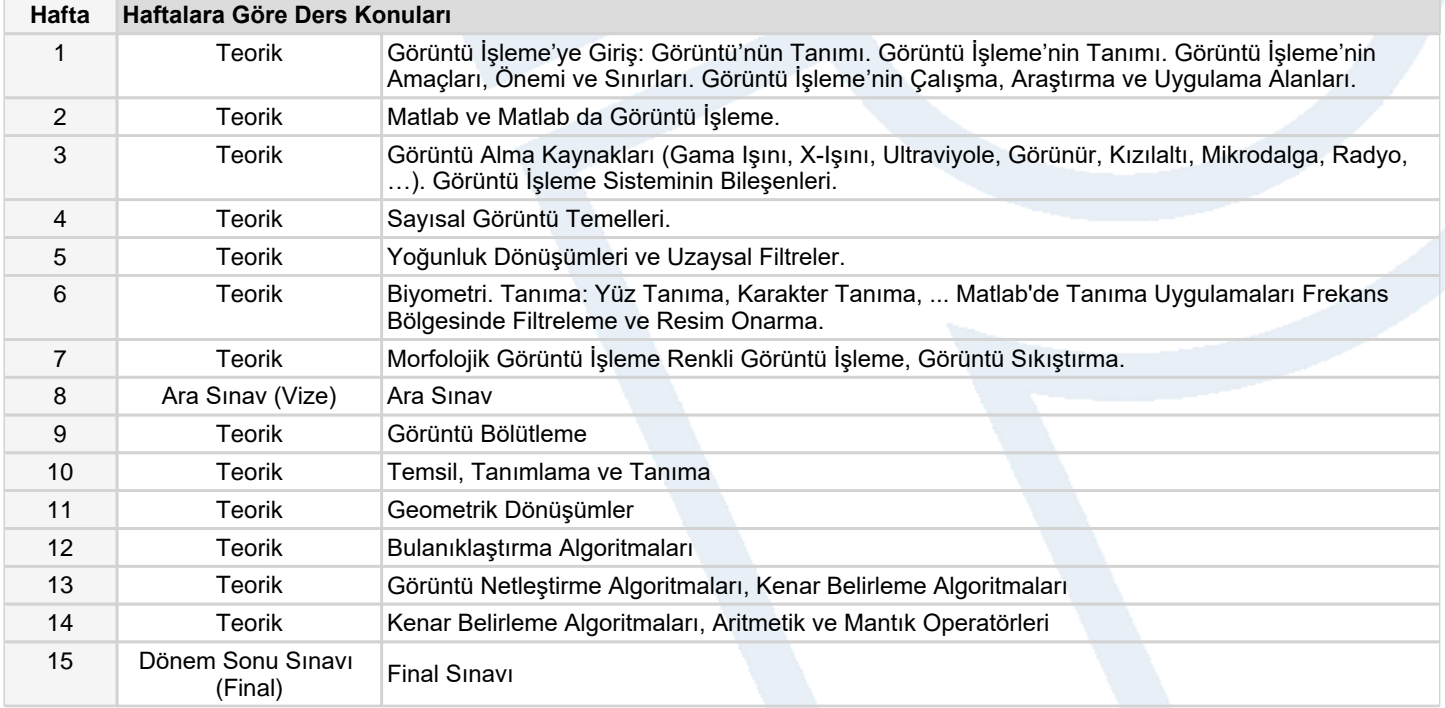

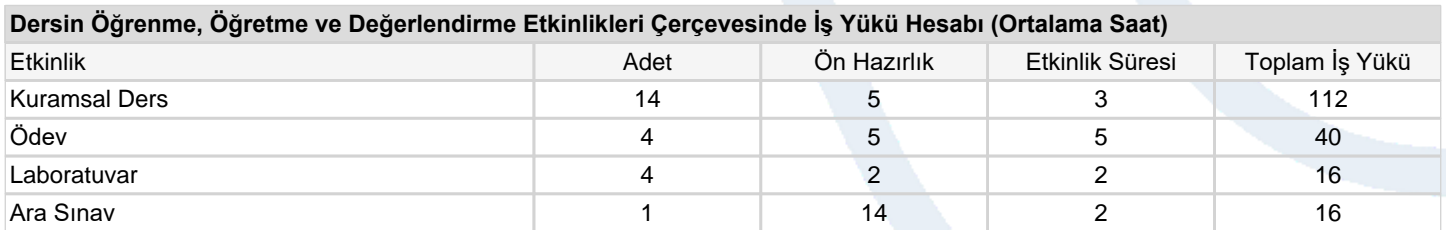

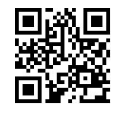

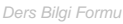

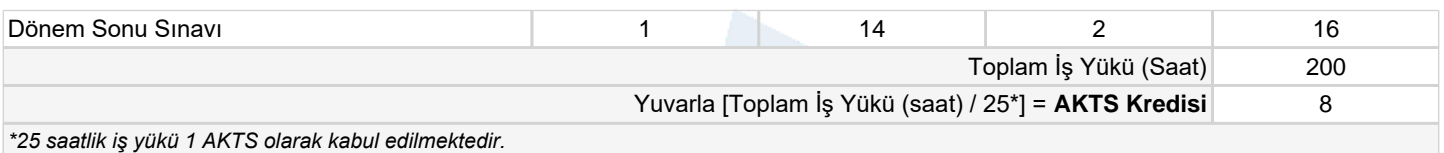

## **Dersin Öğrenme Çıktıları**

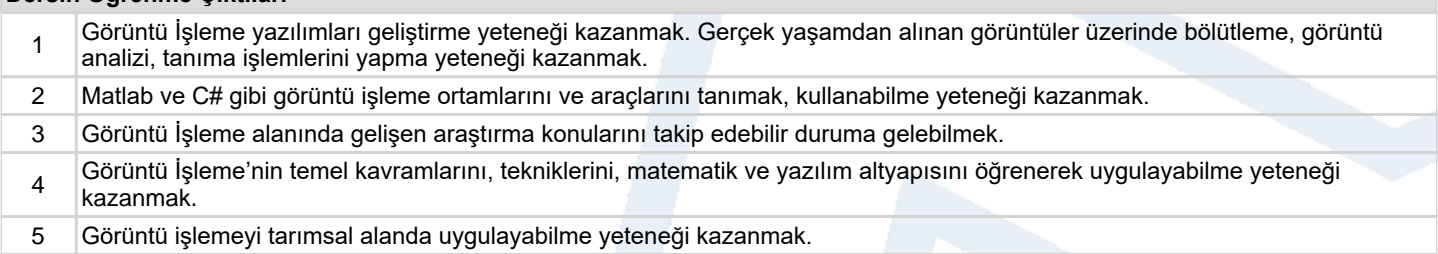

#### **Program Çıktıları** (*Tarım Makineleri Yüksek Lisans Programı*)

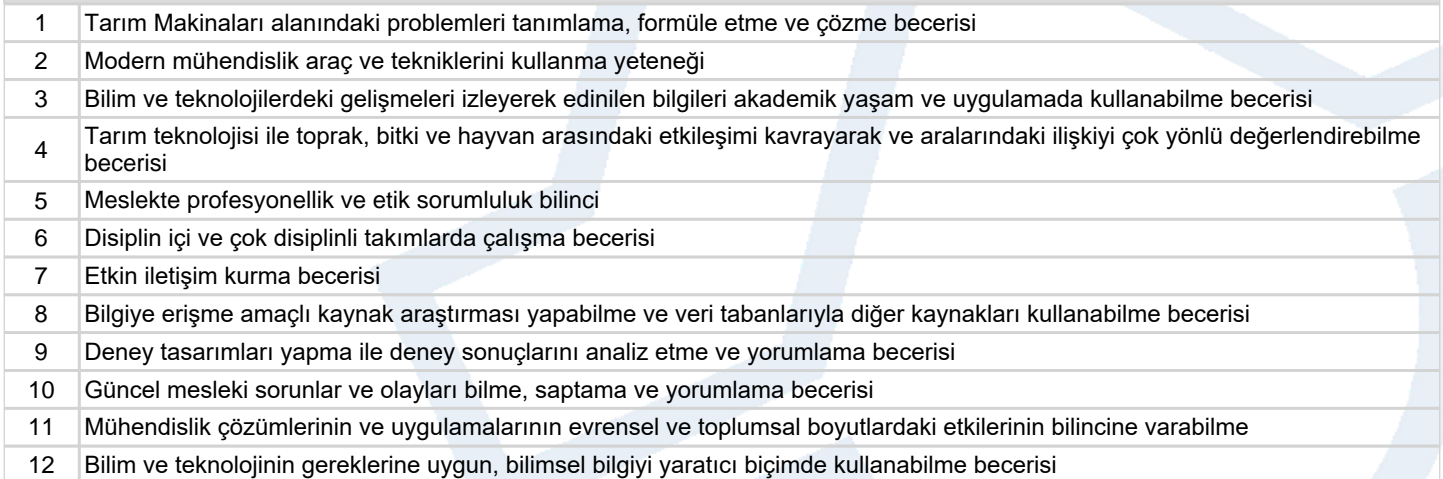

# **Program ve Öğrenme Çıktıları İlişkisi** *1:Çok Düşük, 2:Düşük, 3:Orta, 4:Yüksek, 5:Çok Yüksek*

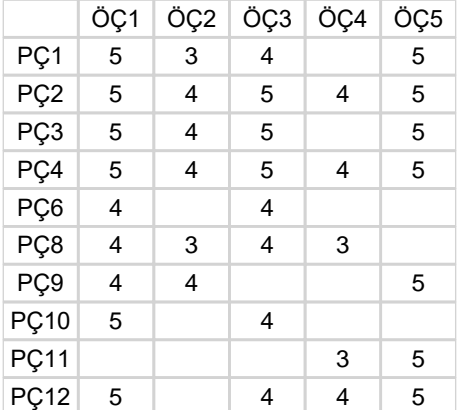

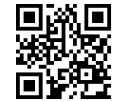